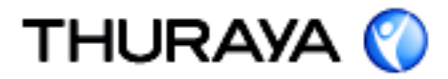

Thuraya Telecommunications Company

# **Thuraya IP**

## **Thuraya IP Software Release Notes**

**PE-UT-0083r5**

**June 2014**

**Revision 6** 

 $\bf COPYRIGHT © 2014 <sup>●</sup> **THURAYA TELECOMMUNICATIONS COMPANY <sup>●</sup> **ALL RIGHTS RESERVED****$ 

Legal Information – This document contains proprietary information and, except with written permission of Thuraya Telecommunications Company, such information shall not be published or disclosed to others, or used for any purpose and the document shall not be copied in whole or in part.

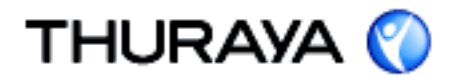

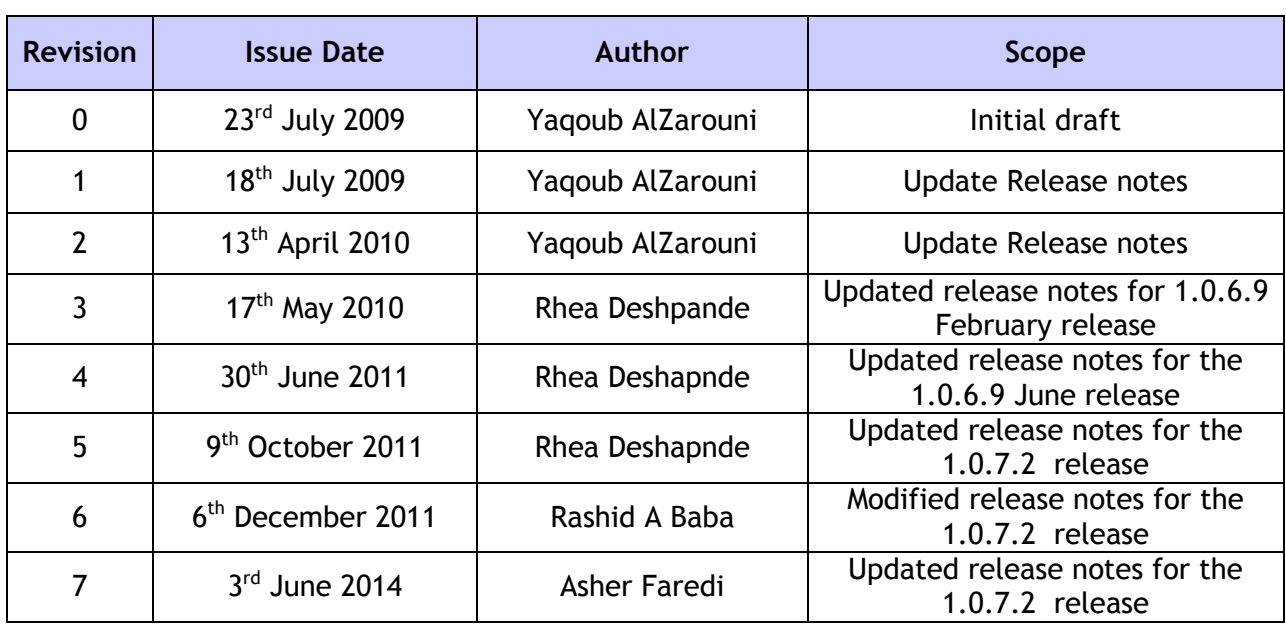

#### **Revision History**

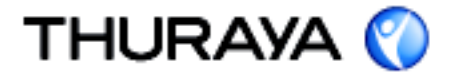

### **CONTENTS**

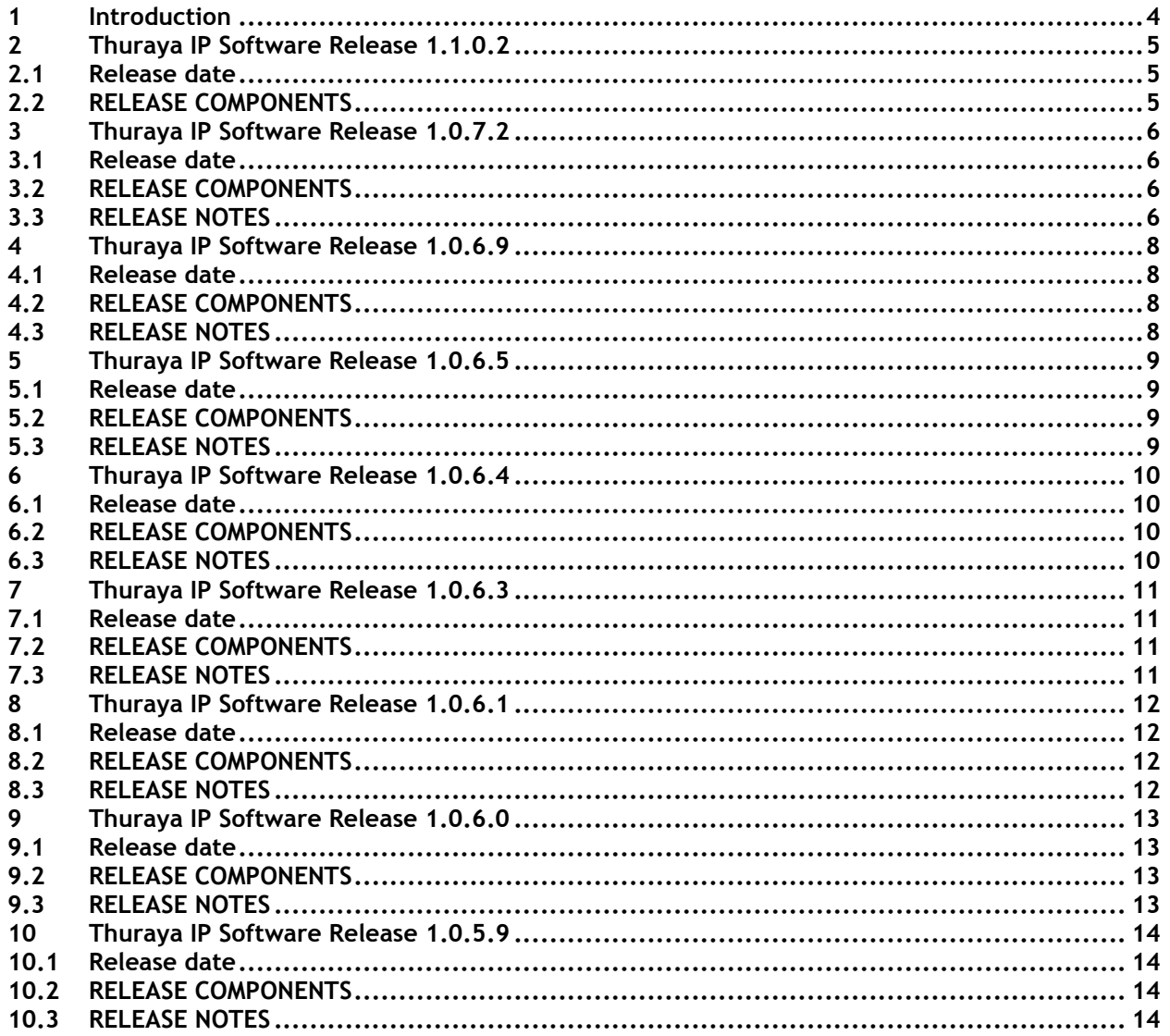

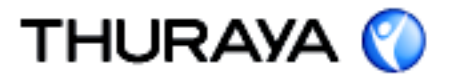

### <span id="page-3-0"></span>**1 Introduction**

The following document describes the changes implemented between each commercial release of the Thuraya IP.

The document is divided into separate sections for each of the commercial upgrades.

These release notes have been compiled from the originals from the developers Hughes.

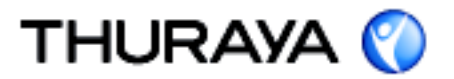

#### <span id="page-4-1"></span><span id="page-4-0"></span>**2.1 Release date**

3rd June, 2014

#### <span id="page-4-2"></span>**2.2 RELEASE COMPONENTS**

Software release: 1.1.0.2

#### **RELEASE NOTES**

Differences between 1.1.0.2 and the previous Commercial release 1.0.6.9 are as follows:

- 1. M2M Watchdog
- 2. Remote Access
- 3. Configuration Transfer
- 4. Streaming Counter and Alert
- 5. Supporting "Cisco Jabber video" conferencing
- 6. Changing URL for "Upgrade Modem Software" button under Properties screen
- 7. The error code (41 and 42) reporting and handling on the webMMI is enhanced
- 8. wMMI updated with correct company name & logo

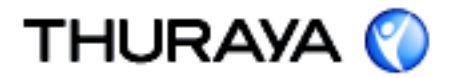

#### <span id="page-5-1"></span><span id="page-5-0"></span>**3.1 Release date**

6 th December, 2011

#### <span id="page-5-2"></span>**3.2 RELEASE COMPONENTS**

<span id="page-5-3"></span>Software release: 1.0.7.2 Firmware Version: 04.02

#### **3.3 RELEASE NOTES**

Differences between 1.0.7.2 and the previous Commercial release 1.0.6.9 are as follows:

1. This release includes support for "Relay Mode", where the global IP address gets "pushed" to the connected TE, thereby allowing more direct access to the UT from the satellite network.

2. Enhanced web MMI configurability in the form of nine "Quick-Connect" setting buttons for quick connection to the network at specified streaming speeds.

- 3. Additional logging capability for ease of trouble shooting.
- 4. SIM clock change to make it compatible with more SIM types.
- 5. Display of SIM IMSI in the 'Properties' page.
- 6. Refill button on the 'Properties' page

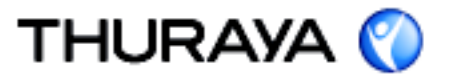

#### PE-UT-0083r45 9 October 2010

© Thuraya Telecommunications Company Page 7 OF 14

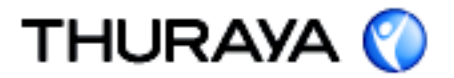

#### <span id="page-7-1"></span><span id="page-7-0"></span>**4.1 Release date**

30 June, 2011

#### <span id="page-7-2"></span>**4.2 RELEASE COMPONENTS**

<span id="page-7-3"></span>Software release: 1.0.6.9 Firmware Version: 04.01

#### **4.3 RELEASE NOTES**

Differences between 1.0.6.9 and the previous Commercial release 1.0.6.5 are as follows:

- 1- This release adds support for an alternating status code display for the Acquiring and Disconnected states on the built-in LCD display.
- 2- This release also includes a few other wMMI and iMMI enhancements such as GPS icon rendering, and improved front panel button response.
- 3- This release includes a new PC USB Driver which is compatible with Windows 7
- 4- This release includes a new Mac USB Driver.
- 5- This release also includes a new PC Upgrader that is capable of upgrading the PIC.
- 6- Increased the DHCP maximum message size to work with certain CISCO routers

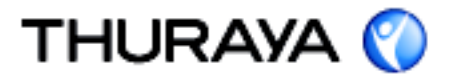

#### <span id="page-8-1"></span><span id="page-8-0"></span>**5.1 Release date**

<span id="page-8-2"></span>March 02, 2010

#### **5.2 RELEASE COMPONENTS**

<span id="page-8-3"></span>Software release: 1.0.6.5 Firmware Version: 04.01

#### **5.3 RELEASE NOTES**

Differences between 1.0.6.5 and the previous Commercial release 1.0.6.4 are as follows:

- 1- Thuraya IP 1.0.6.5 gives full connection stability, fast and robust connection to the satellite.
- 2- Full Support and compatible with all latest features and services announced for Thuraya IP.
- 3- Enhance the Camp on to the network.

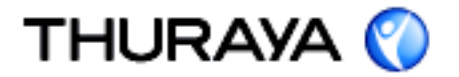

#### <span id="page-9-1"></span><span id="page-9-0"></span>**6.1 Release date**

<span id="page-9-2"></span>July 17, 2009

#### **6.2 RELEASE COMPONENTS**

<span id="page-9-3"></span>Software release: 1.0.6.4 Firmware Version: 04.01

#### **6.3 RELEASE NOTES**

Differences between 1.0.6.4 and the previous Commercial release 1.0.6.3 are as follows:

- 1- Preemption feature is supported.
- 2- New graphical enhancement to the browser.
- 3- Software enhancement to support Thuraya IP new services.

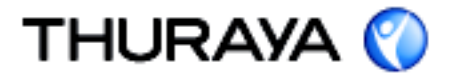

#### <span id="page-10-1"></span><span id="page-10-0"></span>**7.1 Release date**

<span id="page-10-2"></span>June 22, 2009

#### **7.2 RELEASE COMPONENTS**

<span id="page-10-3"></span>Software release: 1.0.6.3 Firmware Version: 04.01

#### **7.3 RELEASE NOTES**

Differences between 1.0.6.3 and the previous Commercial release 1.0.6.1 are as follows:

- 1- Enhance the Camp on.
- 2- Flexible IP, you can change the default terminal IP from 192.168.128.100 to 192.168.X.X
- 3- Control Buffer delay "disable for Streaming (UDP), Enable for FTP and HTTP (TCP)"
- 4- Enhance the long distance travel Camp on to the network.
- 5- Enhance Logging Settings Page inputs, to allow enter of blank, username or blank password.
- 6- Update the Frequency list with the new Thuraya Frequency list

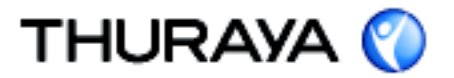

#### <span id="page-11-1"></span><span id="page-11-0"></span>**8.1 Release date**

December 5, 2008

#### <span id="page-11-2"></span>**8.2 RELEASE COMPONENTS**

Software release: 1.0.6.1 Firmware Version: 04.01

### <span id="page-11-3"></span>**8.3 RELEASE NOTES**

Differences between 1.0.6.1 and the previous Commercial release 1.0.6.0 are as follows:

- 1- Faster camp-on to Thuraya Network.
- 2- Enhancements applied to Thuraya IP internal Browser.
- 3- WLAN icon in the internal terminal browser fix with Windows Vista
- 4- Enhance the Full search algorithim.
- 5- Enhancements applied to Thuraya IP internal Browser graphical look and like.
- 6- Disable the auto Power on as default.

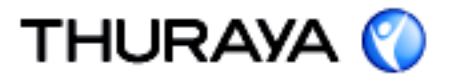

#### <span id="page-12-1"></span><span id="page-12-0"></span>**9.1 Release date**

October 27, 2008

#### <span id="page-12-2"></span>**9.2 RELEASE COMPONENTS**

Software release: 1.0.6.0 Firmware Version: 04.01

### <span id="page-12-3"></span>**9.3 RELEASE NOTES**

Differences between 1.0.6.3 and the previous Commercial release 1.0.5.9 are as follows:

- 1- Faster camp-on to Thuraya Network.
- 2- Enhancements applied to Thuraya IP internal Browser.
- 3- WMMI: Battery level display enhancements.
- 4- Change WMMI to show "disconnected" when IMMI does
- 5- Enhancements applied to Thuraya IP internal Browser graphical look and like.

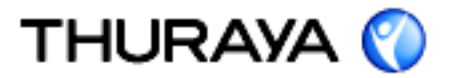

#### <span id="page-13-1"></span><span id="page-13-0"></span>**10.1 Release date**

June 25, 2008

#### <span id="page-13-2"></span>**10.2 RELEASE COMPONENTS**

Software release: 1.0.5.9 Firmware Version: 04.00

#### <span id="page-13-3"></span>**10.3 RELEASE NOTES**

Differences between 1.0.5.9 and the previous Commercial release 1.0.4.5 are as follows:

- 1- Fix the issue in wMMI related to Regions 1 & 3 do not report correct information after a valid GPS fix
- 2- Fix the issue when Thuraya IP Wireless network still in connected mode on windows even after UT was powered down.
- 3- Fix the reported Incorrect azimuth/elevation on wMMI
- 4- Improvements for Video Call stability, including unacknowledged mode improvements and memory management enhancements Graphical enhancement to the internal browser.
- 5- Enhance the Camp one mechanisim.
- 6- Separate the Standard connection from the Streaming Connection.
- 7- USB driver and upgrader support of Windows Vista.
- 8- Enhance the Mac upgrader stability.
- 9- Fix the WLAN WEP encryption with different Keys.